#### Couch\*

<span id="page-0-0"></span>Volker Mische Couchbase

#### Bolsena OSGeo Code Sprint 2012 10.–16. June Bolsena

License

# <span id="page-1-0"></span>Apache License Version 2.0

#### Apache CouchDB

- **Document-oriented database**
- <span id="page-2-0"></span>■ Awesome concepts
	- ► ISON
	- ▶ RESTful API
	- ► CouchApps
	- $\blacktriangleright$  Replication

## No connection

#### There was a connection

Bild: Naval Air Crewman 1st Class Jay Okonek

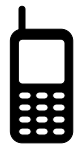

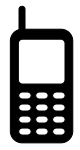

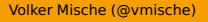

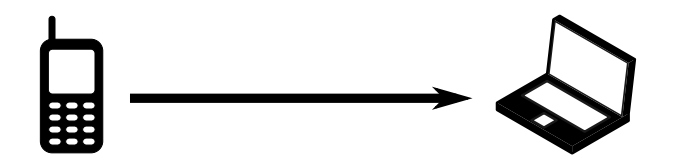

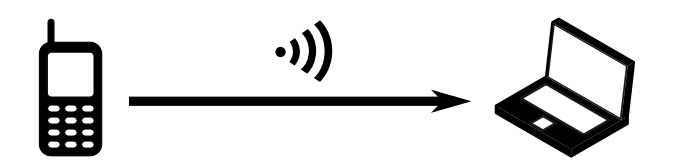

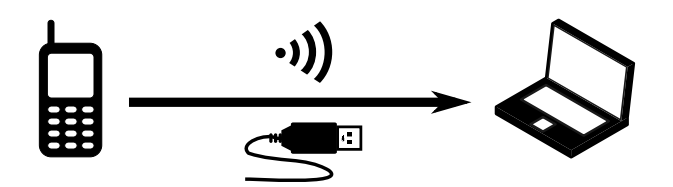

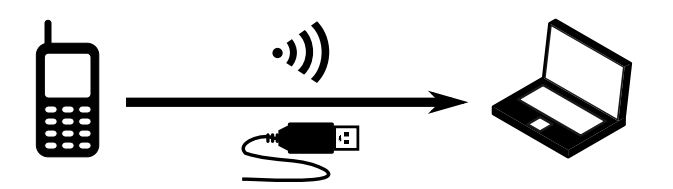

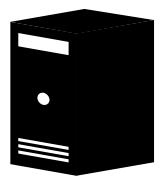

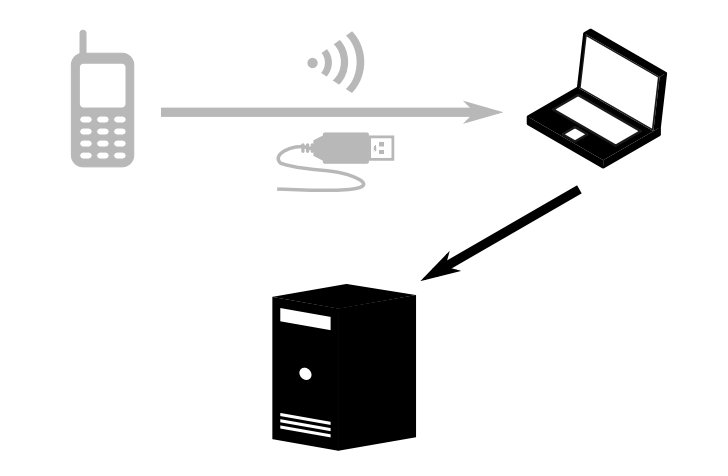

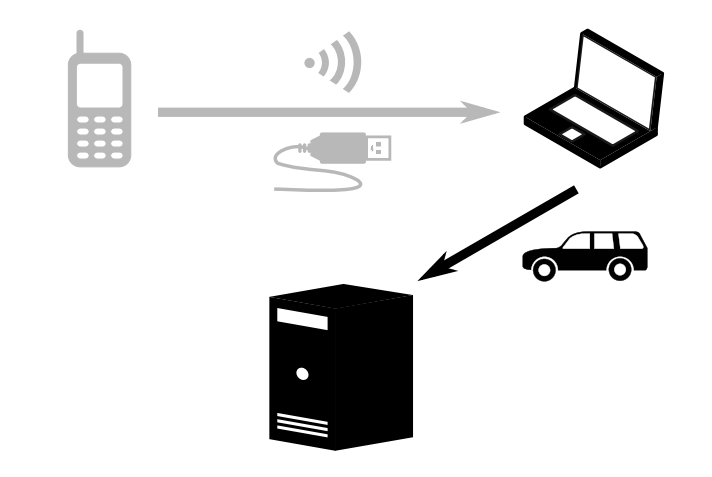

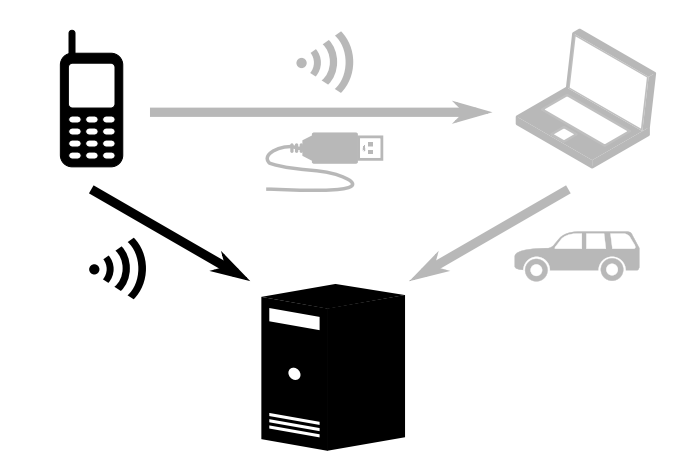

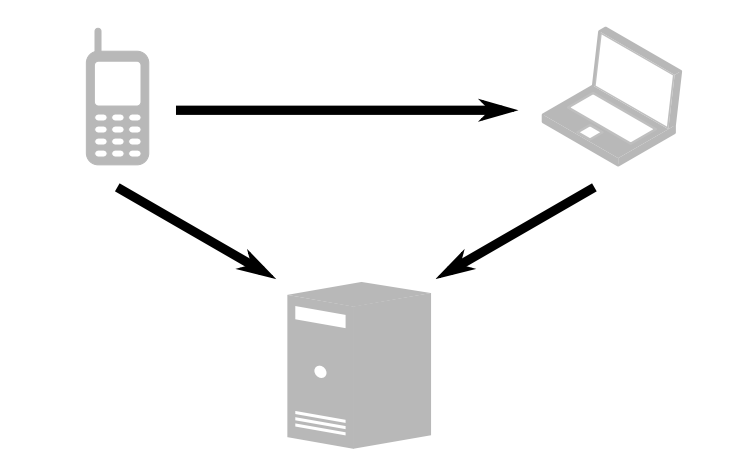

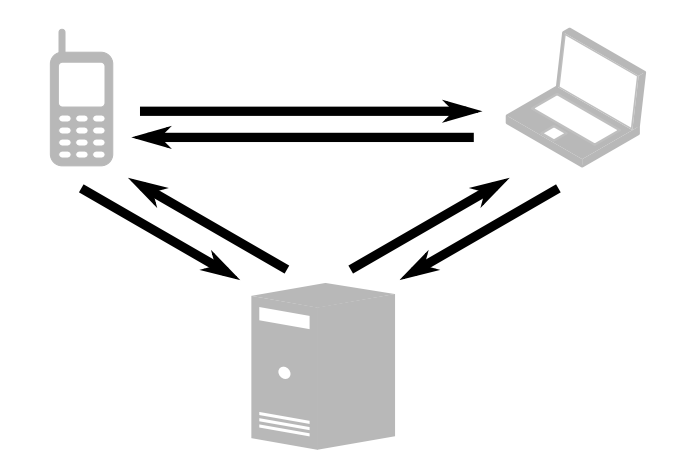

## <span id="page-17-0"></span>GeoCouch

#### What is GeoCouch?

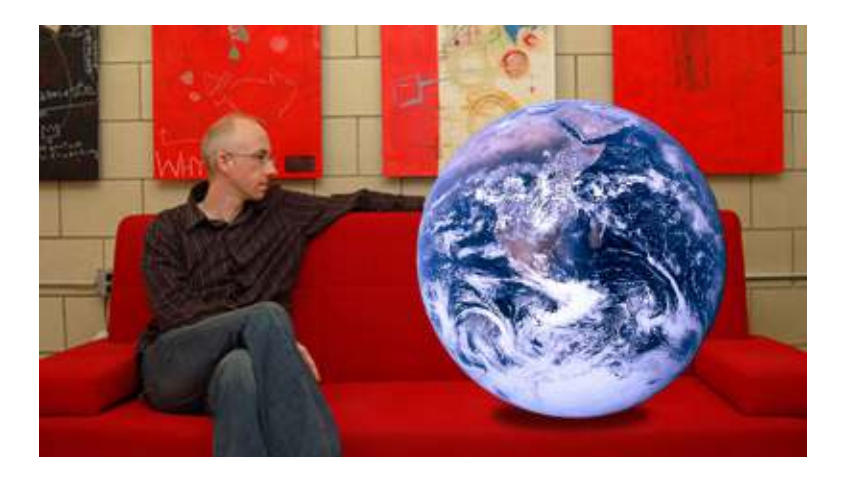

#### Bilder: Greg Habermann, NASA

#### Features

- All types of (GeoJSON) geometries (not ony point)
- **HTTP API (OpenSearch)**
- JSON
- **Bounding box queries, geometry queries**

#### GeoCouch (CouchDB) Users

#### ■ Tile-Cache: MapProxy

## GeoCouch (CouchDB) Users

- Tile-Cache: MapProxy
- Vektordaten: GeoCouch + MapQuery

## GeoCouch (CouchDB) Users

- Tile-Cache: MapProxy
- Vektordaten: GeoCouch + MapQuery
- Backend: GDAL, GeoTools, deegree, Imposm

#### Future

- $\blacksquare$  Extending the query capabilities
	- $\triangleright$  k-nearest neighbour search (prototype from Tobias Sauerwein exists)
	- $\blacktriangleright$  Radius

#### Future

- $\blacksquare$  Extending the query capabilities
	- $\triangleright$  k-nearest neighbour search (prototype from Tobias Sauerwein exists)
	- $\blacktriangleright$  Radius
- **Multidimensional queries**

#### GeoNetwork and CouchDB?

- **Replication vs. harvesting**
- **JSON vs. XML**
- CouchApps vs. Server-sided Java

# Couch\*

#### BigCouch

- Clustering CouchDB (Dynamo like)
- **Supported by Cloudant**
- Will become part of Apache CouchDB
- <span id="page-27-0"></span>■ No geo yet

#### PouchDB

- CouchDB compatible replication
- Storage: IndexedDB (HTML5)
- Runs in Browser (Firefox 4, Chrome 11, IE 10)
- <span id="page-28-0"></span>■ No geo yet

#### TouchDB

- Databse for mobile devices (Android and iOS)
- CouchDB compatible replication
- Fast startup, low footprint
- Storage: SQLite
- <span id="page-29-0"></span>■ No geo yet

#### Couchbase Syncpoint

- Extension to CouchDB and TouchDB
- **Trigger creation of user accounts (datbases)**
- **Authentication**
- <span id="page-30-0"></span>■ Channels

#### Couchbase is not Apache CouchDB!

# ≠ **CouchDB COUCHBASE**

Bilder: Couchbase, Apache Foundation

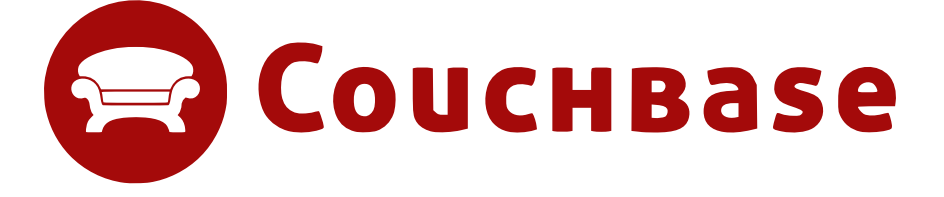

Bild: Couchbase

<span id="page-32-0"></span>Volker Mische (@vmische) OSGeo Bolsena Code Sprint 2012 20 / 25

#### Firmenname

# **En CouchBase**

Bild: Couchbase

#### Firmenname und Produkt

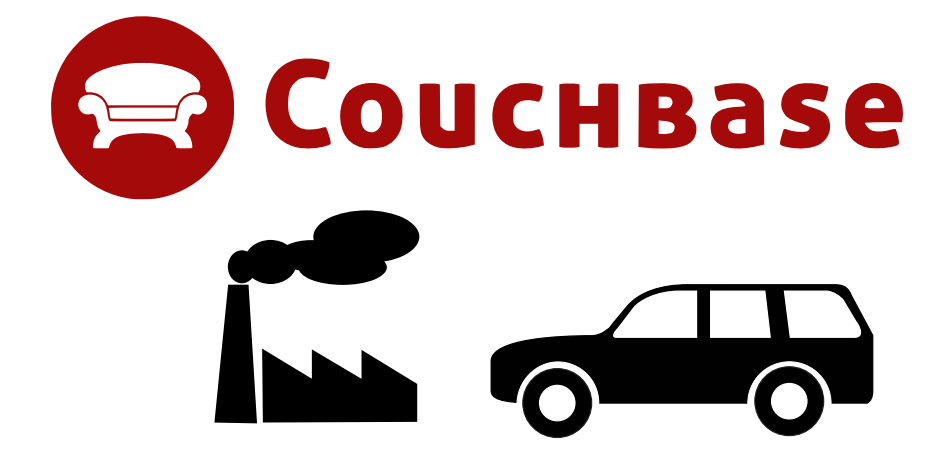

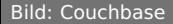

#### Couchbase Server

- **Document-oriented**
- JSON
- GeoCouch

#### Goals of Couchbase Server

Distributed data

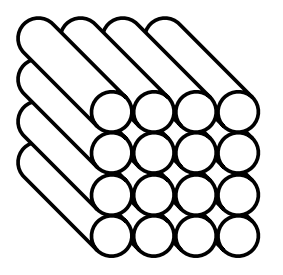

#### Goals of Couchbase Server

Distributed data High throughput

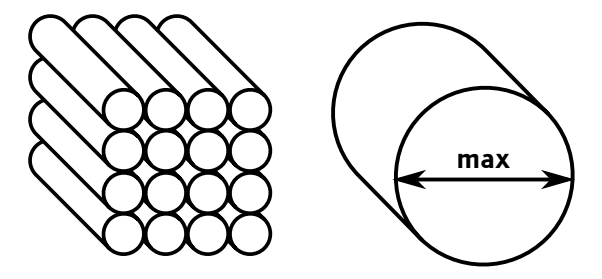

#### Goals of Couchbase Server

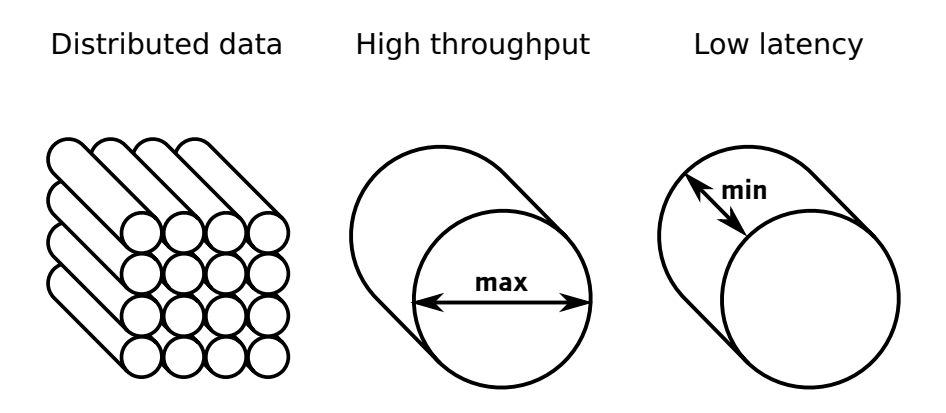

#### Software using Couchbase

#### ■ deegree

# Thanks!

#### Get in touch

- Website: <http://vmx.cx/>
- Github: <https://github.com/vmx/>
- IRC: vmx @ freenode
- Email: volker@couchbase.com
- Jabber: volker@vmx.cx
- <span id="page-41-0"></span>**Twitter: @vmische**